# <span id="page-0-0"></span>Package 'EnrichmentBrowser'

April 15, 2019

**Version** 2.12.1

Date 2018-10-18

Title Seamless navigation through combined results of set-based and network-based enrichment analysis

Author Ludwig Geistlinger [aut, cre], Gergely Csaba [aut], Mara Santarelli [ctb], Marcel Ramos [ctb], Levi Waldron [ctb], Ralf Zimmer [aut]

Maintainer Ludwig Geistlinger <Ludwig.Geistlinger@sph.cuny.edu>

Depends R(>= 3.5.0), SummarizedExperiment, graph

Imports AnnotationDbi, BiocFileCache, BiocManager, ComplexHeatmap, DESeq2, EDASeq, GSEABase, GO.db, KEGGREST, KEGGgraph, MASS, ReportingTools, Rgraphviz, S4Vectors, SPIA, biocGraph, edgeR, geneplotter, graphite, hwriter, limma, methods, pathview, rappdirs, safe, topGO

Suggests ALL, BiocStyle, airway, hgu95av2.db, knitr

Description The EnrichmentBrowser package implements essential functionality for the enrichment analysis of gene expression data. The analysis combines the advantages of set-based and network-based enrichment analysis in order to derive high-confidence gene sets and biological pathways that are differentially regulated in the expression data under investigation. Besides, the package facilitates the visualization and exploration of such sets and pathways.

License Artistic-2.0

Encoding UTF-8

VignetteBuilder knitr

biocViews ImmunoOncology, Microarray, RNASeq, GeneExpression, DifferentialExpression, Pathways, GraphAndNetwork, Network, GeneSetEnrichment, NetworkEnrichment, Visualization, ReportWriting

RoxygenNote 6.1.0

git\_url https://git.bioconductor.org/packages/EnrichmentBrowser

git\_branch RELEASE\_3\_8

git\_last\_commit 9b180b3

git last commit date 2019-01-04

Date/Publication 2019-04-15

# <span id="page-1-0"></span>R topics documented:

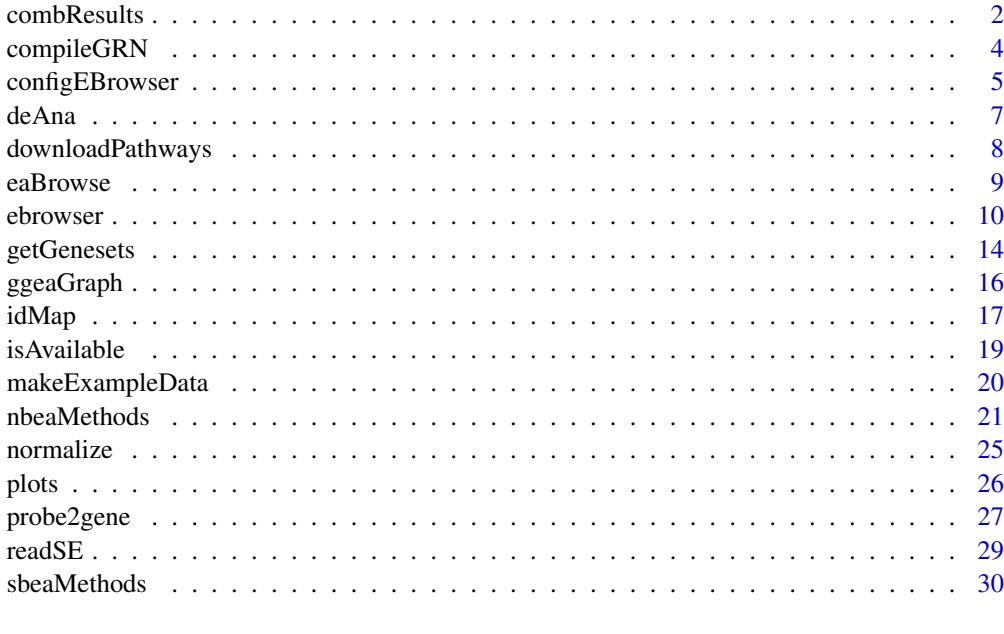

#### **Index** [34](#page-33-0)

<span id="page-1-1"></span>combResults *Combining enrichment analysis results*

# Description

Different enrichment analysis methods usually result in different gene set rankings for the same dataset. This function allows to combine results from the different set-based and network-based enrichment analysis methods. This includes the computation of average gene set ranks across methods.

# Usage

```
combResults(res.list, rank.col = configEBrowser("PVAL.COL"),
  decreasing = FALSE, rank.fun = c("comp.ranks", "rel.ranks",
  "abs.ranks"), comb.fun = c("mean", "median", "min", "max", "sum"))
```
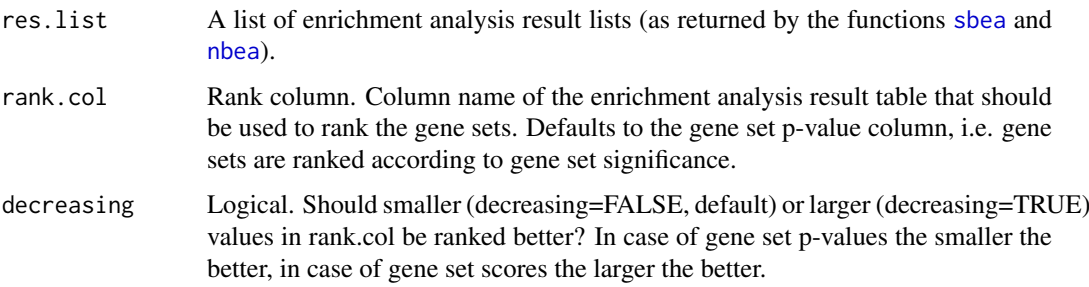

<span id="page-2-0"></span>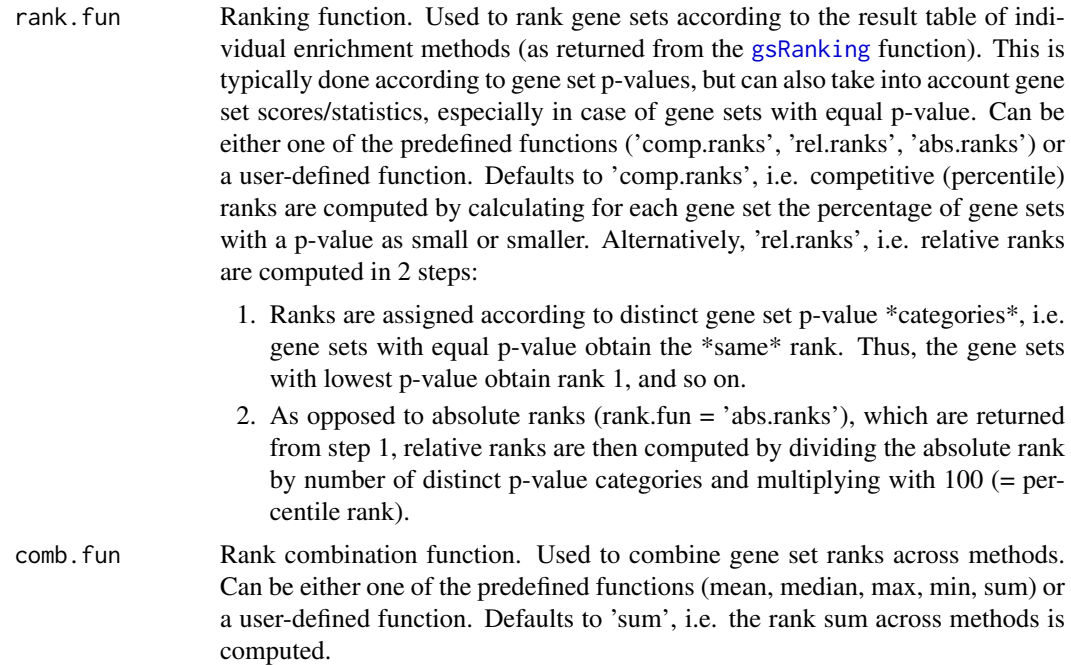

# Value

An enrichment analysis result list that can be detailedly explored by calling [eaBrowse](#page-8-2) and from which a flat gene set ranking can be extracted by calling [gsRanking](#page-8-1).

#### Author(s)

Ludwig Geistlinger <Ludwig.Geistlinger@sph.cuny.edu>

# See Also

[sbea](#page-29-1), [nbea](#page-20-1), [eaBrowse](#page-8-2)

# Examples

```
# (1) expression data:
# simulated expression values of 100 genes
# in two sample groups of 6 samples each
se <- makeExampleData(what="SE")
se <- deAna(se)
# (2) gene sets:
# draw 10 gene sets with 15-25 genes
gs <- makeExampleData(what="gs", gnames=names(se))
# (3) make artificial enrichment analysis results:
# 2 ea methods with 5 significantly enriched gene sets each
ora.res <- makeExampleData(what="ea.res", method="ora", se=se, gs=gs)
gsea.res <- makeExampleData(what="ea.res", method="gsea", se=se, gs=gs)
```
# (4) combining the results

```
res.list <- list(ora.res, gsea.res)
comb.res <- combResults(res.list)
# (5) result visualization and exploration
gsRanking(comb.res)
# user-defined ranking and combination functions
# (a) dummy ranking, give 1:nrow(res.tbl)
dummy.rank <- function(res.tbl) seq_len(nrow(res.tbl))
# (b) weighted average for combining ranks
wavg \le function(r) mean(c(1,2) \star r)
comb.res <- combResults(res.list, rank.fun=dummy.rank, comb.fun=wavg)
```
<span id="page-3-1"></span>compileGRN *Compilation of a gene regulatory network from pathway databases*

# Description

To perform network-based enrichment analysis a gene regulatory network (GRN) is required. There are well-studied processes and organisms for which comprehensive and well-annotated regulatory networks are available, e.g. the RegulonDB for E. coli and Yeastract for S. cerevisiae. However, in many cases such a network is missing. A first simple workaround is to compile a network from regulations in pathway databases such as KEGG.

# Usage

compileGRN(org, db = "kegg", act.inh = TRUE, map2entrez = TRUE, keep.type = FALSE, kegg.native = FALSE)

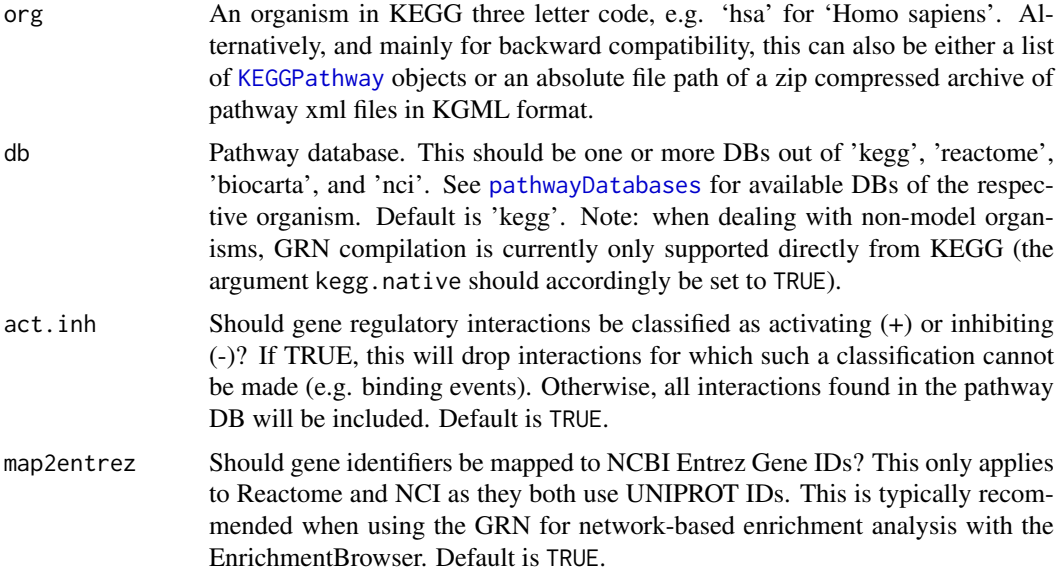

<span id="page-3-0"></span>

<span id="page-4-0"></span>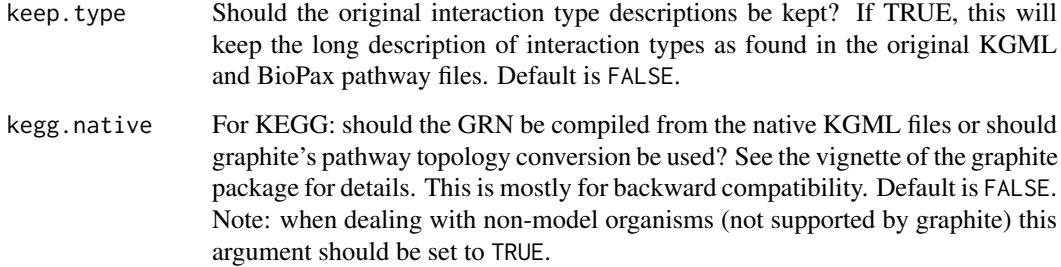

# Value

The GRN in plain matrix format. Two columns named FROM (the regulator) and TO (the regulated gene) are guaranteed. Additional columns, named TYPE and LONG.TYPE, are included if option act.inh or keep.type is activated.

# Author(s)

Ludwig Geistlinger <Ludwig.Geistlinger@sph.cuny.edu>

#### See Also

[pathwayDatabases](#page-0-0), [pathways](#page-0-0), [KEGGPathway](#page-0-0), [parseKGML](#page-0-0), [downloadPathways](#page-7-1)

# Examples

kegg.grn <- compileGRN(org="hsa", db="kegg")

configEBrowser *Configuring the EnrichmentBrowser*

# Description

Function to get and set configuration parameters determining the default behavior of the EnrichmentBrowser

# Usage

configEBrowser(key, value = NULL)

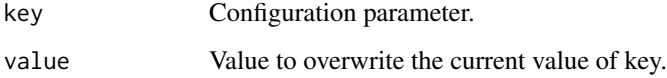

#### Details

Important colData, rowData, and result column names:

- SMPL.COL: colData column storing the sample IDs (default: "SAMPLE")
- GRP.COL: colData column storing binary group assignment (default: "GROUP")
- BLK.COL: colData column defining paired samples or sample blocks (default: "BLOCK")
- PRB.COL: rowData column storing probe/feature IDs ("PROBEID", read-only)
- EZ.COL: rowData column storing gene ENTREZ IDs ("ENTREZID", read-only)
- SYM.COL: rowData column storing gene symbols ("SYMBOL", read-only)
- GN.COL: rowData column storing gene names ("GENENAME", read-only)
- FC.COL: rowData column storing (log2) fold changes of differential expression between sample groups (default: "FC")
- ADJP.COL: rowData column storing adjusted (corrected for multiple testing) p-values of differential expression between sample groups (default: "ADJ.PVAL")
- GS.COL: result table column storing gene set IDs (default: "GENE.SET")
- PVAL.COL: result table column storing gene set significance (default: "PVAL")
- PMID.COL: gene table column storing PUBMED IDs ("PUBMED", read-only)

Important URLs (all read-only):

- NCBI.URL: <http://www.ncbi.nlm.nih.gov/>
- PUBMED.URL: <http://www.ncbi.nlm.nih.gov/pubmed/>
- GENE.URL: <http://www.ncbi.nlm.nih.gov/gene/>
- KEGG.URL: <http://www.genome.jp/dbget-bin/>
- KEGG.GENE.URL: [http://www.genome.jp/dbget-bin/www\\_bget?](http://www.genome.jp/dbget-bin/www_bget?)
- KEGG.SHOW.URL: [http://www.genome.jp/dbget-bin/show\\_pathway?](http://www.genome.jp/dbget-bin/show_pathway?)
- GO.SHOW.URL: <http://amigo.geneontology.org/amigo/term/>

Default output directory:

- EBROWSER.HOME: rappdirs::user\_data\_dir("EnrichmentBrowser")
- OUTDIR.DEFAULT: file.path(EBROWSER.HOME, "results")

Gene set size:

- GS.MIN.SIZE: minimum number of genes per gene set (default: 5)
- GS.MAX.SIZE: maximum number of genes per gene set (default: 500)

Result appearance:

- RESULT.TITLE: (default: "Table of Results")
- NR.SHOW: maximum number of entries to show (default: 20)

#### Value

If is.null(value) this returns the value of the selected configuration parameter. Otherwise, it updates the selected parameter with the given value.

#### <span id="page-6-0"></span>deAna 7

# Author(s)

Ludwig Geistlinger <Ludwig.Geistlinger@sph.cuny.edu>

# Examples

```
# getting config information
configEBrowser("GS.MIN.SIZE")
```

```
# setting config information
# WARNING: this is for advanced users only!
# inappropriate settings will impair EnrichmentBrowser's functionality
configEBrowser(key="GS.MIN.SIZE", value=3)
```
<span id="page-6-1"></span>deAna *Differential expression analysis between two sample groups*

# Description

The function carries out a differential expression analysis between two sample groups. Resulting fold changes and derived p-values are returned. Raw p-values are corrected for multiple testing.

# Usage

```
deAna(expr, grp = NULL, blk = NULL, de.method = c("limma", "edgeR","DESeq2"), padj.method = "BH", stat.only = FALSE, min.cpm = 2)
```
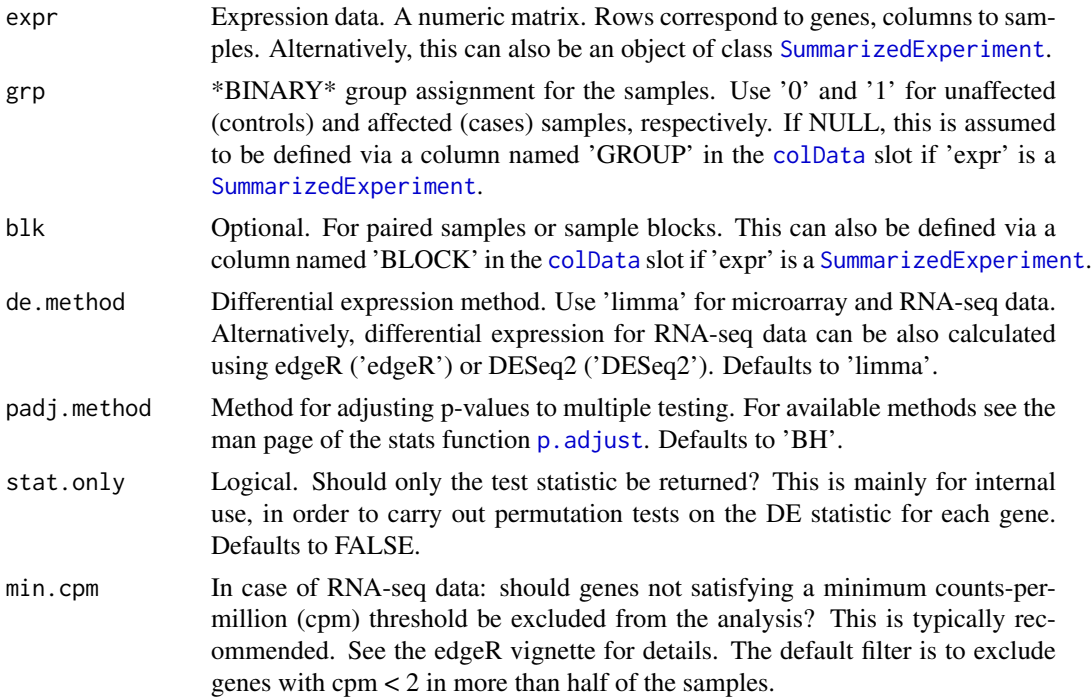

#### <span id="page-7-0"></span>Value

A DE-table with measures of differential expression for each gene/row, i.e. a two-column matrix with log2 fold changes in the 1st column and derived p-values in the 2nd column. If 'expr' is a [SummarizedExperiment](#page-0-0), the DE-table will be automatically appended to the [rowData](#page-0-0) slot.

#### Author(s)

Ludwig Geistlinger <Ludwig.Geistlinger@sph.cuny.edu>

#### See Also

[readSE](#page-28-1) for reading expression data from file, [normalize](#page-24-1) for normalization of expression data, [voom](#page-0-0) for preprocessing of RNA-seq data, [p.adjust](#page-0-0) for multiple testing correction, [eBayes](#page-0-0) for DE analysis with limma, [glmFit](#page-0-0) for DE analysis with edgeR, and [DESeq](#page-0-0) for DE analysis with DESeq2.

# Examples

```
# (1) microarray data: intensity measurements
maSE <- makeExampleData(what="SE", type="ma")
maSE <- deAna(maSE)
rowData(maSE, use.names=TRUE)
# (2) RNA-seq data: read counts
rseqSE <- makeExampleData(what="SE", type="rseq")
rseqSE <- deAna(rseqSE, de.method="DESeq2")
```

```
rowData(rseqSE, use.names=TRUE)
```
<span id="page-7-1"></span>downloadPathways *Download of KEGG pathways for a particular organism*

#### Description

The function downloads all metabolic and non-metabolic pathways in KEGG XML format for a specified organism.

# Usage

```
downloadPathways(org, cache = TRUE, out.dir = NULL, zip = FALSE)
```
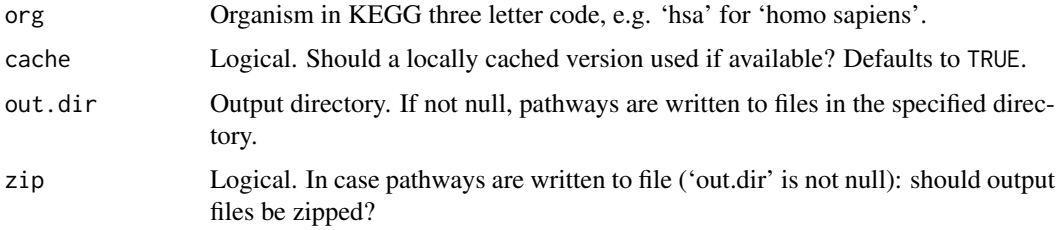

#### <span id="page-8-0"></span>eaBrowse 90 and 200 and 200 and 200 and 200 and 200 and 200 and 200 and 200 and 200 and 200 and 200 and 200 and 200 and 200 and 200 and 200 and 200 and 200 and 200 and 200 and 200 and 200 and 200 and 200 and 200 and 200 an

# Value

if(is.null(out.dir)): a list of KEGGPathway objects else: none, as pathways are written to file

# Author(s)

Ludwig Geistlinger <Ludwig.Geistlinger@sph.cuny.edu>

#### See Also

[keggList](#page-0-0), [keggGet](#page-0-0), [KEGGPathway](#page-0-0), [parseKGML](#page-0-0)

# Examples

pwys <- downloadPathways("hsa")

<span id="page-8-2"></span>eaBrowse *Exploration of enrichment analysis results*

#### <span id="page-8-1"></span>Description

Functions to extract a flat gene set ranking from an enrichment analysis result object and to detailedly explore it.

# Usage

```
eaBrowse(res, nr.show = -1, graph.view = NULL, html.outy = FALSE,
  out.dir = NULL, report.name = NULL)
```

```
gsRanking(res, signif.only = TRUE)
```
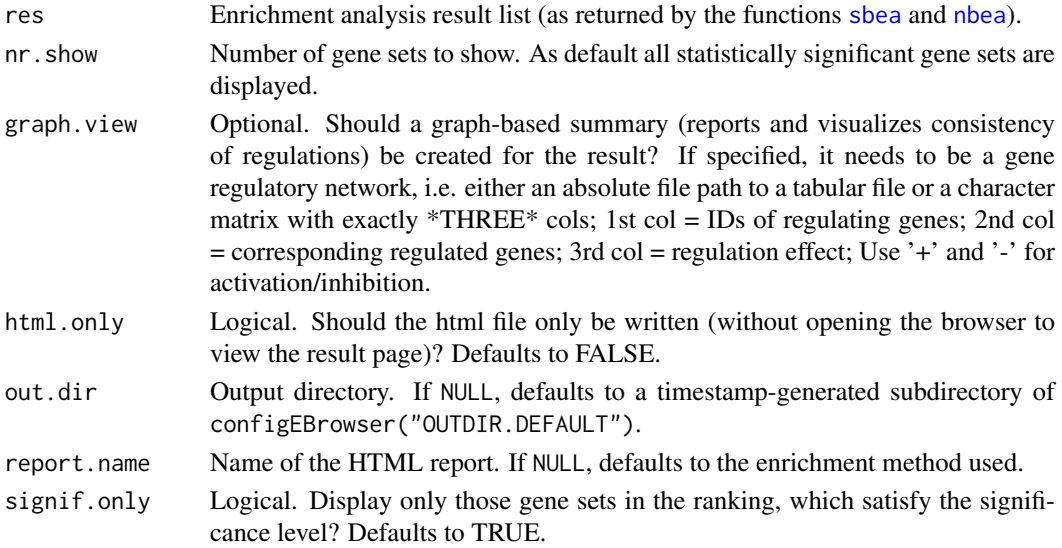

#### Value

gsRanking: [DataFrame](#page-0-0) with gene sets ranked by the corresponding p-value;

eaBrowse: none, opens the browser to explore results.

If not instructed otherwise (via argument out.dir), the main HTML report and associated files are written to configEBrowser("OUTDIR.DEFAULT"). See ?configEBrowser to change the location. If html.only=FALSE, the HTML report will automatically be opened in your default browser.

#### Author(s)

Ludwig Geistlinger <Ludwig.Geistlinger@sph.cuny.edu>

#### See Also

[sbea](#page-29-1), [nbea](#page-20-1), [combResults](#page-1-1)

### Examples

```
# real data
exprs.file <- system.file("extdata/exprs.tab", package="EnrichmentBrowser")
cdat.file <- system.file("extdata/colData.tab", package="EnrichmentBrowser")
rdat.file <- system.file("extdata/rowData.tab", package="EnrichmentBrowser")
probeSE <- readSE(exprs.file, cdat.file, rdat.file)
geneSE <- probe2gene(probeSE)
geneSE <- deAna(geneSE)
metadata(geneSE)$annotation <- "hsa"
# artificial enrichment analysis results
gs <- makeExampleData(what="gs", gnames=names(geneSE))
ea.res <- makeExampleData(what="ea.res", method="ora", se=geneSE, gs=gs)
# (5) result visualization and exploration
gsRanking(ea.res)
out.dir <- configEBrowser("OUTDIR.DEFAULT")
eaBrowse(ea.res, out.dir=out.dir, report.name="oraReport")
```
ebrowser *Seamless navigation through enrichment analysis results*

#### Description

This is the all-in-one wrapper function to perform the standard enrichment analysis pipeline implemented in the EnrichmentBrowser package.

#### Usage

```
ebrowser(meth, exprs, cdat, rdat, org, data.type = c(NA, "ma", "rseq"),
 norm.method = "quantile", de.method = "limma", gs, grn = NULL,
 perm = 1000, alpha = 0.05, beta = 1, comb = FALSE,
 browse = TRUE, nr.show = -1, out.dim = NULL,
 report.name = "index", ...)
```
<span id="page-9-0"></span>

#### <span id="page-10-0"></span>Arguments

meth Enrichment analysis method(s). See [sbeaMethods](#page-29-2) and [nbeaMethods](#page-20-2) for currently supported enrichment analysis methods. See also [sbea](#page-29-1) and [nbea](#page-20-1) for details.

- exprs Expression matrix. A tab separated text file containing the expression values (microarray: intensity measurements, RNA-seq: read counts). Columns = samples/subjects; rows = features/probes/genes; NO headers, row or column names. Alternatively, this can be a [SummarizedExperiment](#page-0-0), assuming the expression matrix in the [assays](#page-0-0) slot. See details.
- cdat Column (phenotype) data. A tab separated text file containing annotation information for the samples in either \*two or three\* columns. NO headers, row or column names. The number of rows/samples in this file should match the number of columns/samples of the expression matrix. The 1st column is reserved for the sample IDs; The 2nd column is reserved for a \*BINARY\* group assignment. Use '0' and '1' for unaffected (controls) and affected (cases) sample class, respectively. For paired samples or sample blocks a third column is expected that defines the blocks. If 'exprs' is a [SummarizedExperiment](#page-0-0), the 'cdat' argument can be left unspecified, which then expects group and optional block assignments in respectively named columns 'GROUP' (mandatory) and 'BLOCK' (optional) in the [colData](#page-0-0) slot.
- rdat Row (feature) data. A tab separated text file containing annotation information for the features. In case of probe level data: exactly  $*TWO*$  columns; 1st col = probe/feature IDs; 2nd col = corresponding gene ID for each feature ID in 1st col. In case of gene level data: the gene IDs newline-separated (i.e. just \*one\* column). It is recommended to use \*ENTREZ\* gene IDs (to benefit from downstream visualization and exploration functionality of the EnrichmentBrowser). NO headers, row or column names. The number of rows (features/probes/genes) in this file should match the number of rows/features of the expression matrix. Alternatively, this can also be the ID of a recognized platform such as 'hgu95av2' (Affymetrix Human Genome U95 chip) or 'ecoli2' (Affymetrix E. coli Genome 2.0 Array). If 'exprs' is a [SummarizedExperiment](#page-0-0), the 'rdat' argument can be left unspecified, which then expects probe and corresponding Entrez Gene IDs in respectively named columns 'PROBEID' and 'ENTREZID' in the [rowData](#page-0-0) slot.
- org Organism under investigation in KEGG three letter code, e.g. 'hsa' for 'Homo sapiens'. See also kegg. species.code to convert your organism of choice to KEGG three letter code.
- data.type Expression data type. Use 'ma' for microarray and 'rseq' for RNA-seq data. If NA, data.type is automatically guessed. If the expression values in 'exprs' are decimal numbers they are assumed to be microarray intensities. Whole numbers are assumed to be RNA-seq read counts. Defaults to NA.
- norm.method Determines whether and how the expression data should be normalized. For available microarray normalization methods see the man page of the limma function [normalizeBetweenArrays](#page-0-0). For available RNA-seq normalization methods see the man page of the EDASeq function [betweenLaneNormalization](#page-0-0). Defaults to 'quantile', i.e. normalization is carried out so that quantiles between arrays/lanes/samples are equal. Use 'none' to indicate that the data is already normalized and should not be normalized by ebrowser. See the man page of [normalize](#page-24-1) for details.

<span id="page-11-0"></span>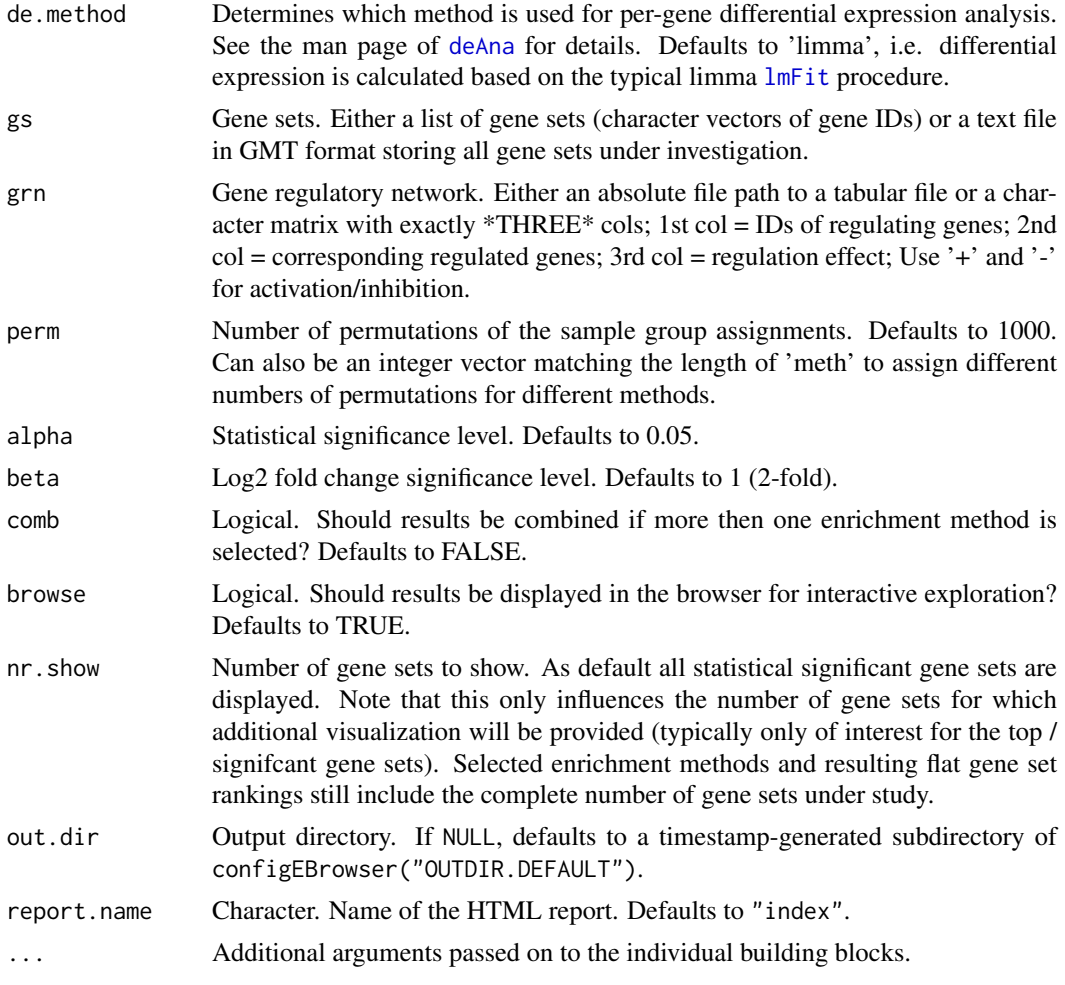

#### Details

Given flat gene expression data, the data is read in and subsequently subjected to chosen enrichment analysis methods.

The results from different methods can be combined and investigated in detail in the default browser.

\*On data type and normalization:\*

Normalization of high-throughput expression data is essential to make results within and between experiments comparable. Microarray (intensity measurements) and RNA-seq (read counts) data exhibit typically distinct features that need to be normalized for. This function wraps commonly used functionality from limma for microarray normalization and from EDASeq for RNA-seq normalization. For specific needs that deviate from standard normalizations, the user should always refer to more specific functions/packages. See also the limma's user guide [http://www.bioconductor.](http://www.bioconductor.org/packages/limma) [org/packages/limma](http://www.bioconductor.org/packages/limma) for definition and normalization of the different expression data types.

Microarray data is expected to be single-channel. For two-color arrays, it is expected here that normalization within arrays has been already carried out, e.g. using [normalizeWithinArrays](#page-0-0) from limma.

RNA-seq data is expected to be raw read counts. Please note that normalization for downstream DE analysis, e.g. with edgeR and DESeq2, is not ultimately necessary (and in some cases even discouraged) as many of these tools implement specific normalization approaches. See the vignette of EDASeq, edgeR, and DESeq2 for details.

#### <span id="page-12-0"></span>ebrowser and the set of the set of the set of the set of the set of the set of the set of the set of the set of the set of the set of the set of the set of the set of the set of the set of the set of the set of the set of

#### Value

None, writes an HTML report and, if selected, opens the browser to explore results. If not instructed otherwise (via argument out.dir), the main HTML report and associated files are written to configEBrowser("OUTDIR.DEFAULT"). See ?configEBrowser to change the location. If browse=TRUE, the HTML report will automatically be opened in the default browser.

#### Author(s)

Ludwig Geistlinger <Ludwig.Geistlinger@sph.cuny.edu>

# References

Limma User's guide: <http://www.bioconductor.org/packages/limma>

#### See Also

[readSE](#page-28-1) to read expression data from file; [probe2gene](#page-26-1) to transform probe to gene level expression; [kegg.species.code](#page-0-0) maps species name to KEGG code. [getGenesets](#page-13-1) to retrieve gene set databases such as GO or KEGG; [compileGRN](#page-3-1) to construct a GRN from pathway databases; [sbea](#page-29-1) to perform set-based enrichment analysis; [nbea](#page-20-1) to perform network-based enrichment analysis; [combResults](#page-1-1) to combine results from different methods; [eaBrowse](#page-8-2) for exploration of resulting gene sets

# Examples

```
# expression data from file
exprs.file <- system.file("extdata/exprs.tab", package="EnrichmentBrowser")
cdat.file <- system.file("extdata/colData.tab", package="EnrichmentBrowser")
rdat.file <- system.file("extdata/rowData.tab", package="EnrichmentBrowser")
# getting all human KEGG gene sets
# hsa.gs <- getGenesets(org="hsa", db="kegg")
gs.file <- system.file("extdata/hsa_kegg_gs.gmt", package="EnrichmentBrowser")
hsa.gs <- getGenesets(gs.file)
# output destination
out.dir <- configEBrowser("OUTDIR.DEFAULT")
# set-based enrichment analysis
ebrowser( meth="ora", perm=0,
        exprs=exprs.file, cdat=cdat.file, rdat=rdat.file,
        gs=hsa.gs, org="hsa", nr.show=3,
        out.dir=out.dir, report.name="oraReport")
# compile a gene regulatory network from KEGG pathways
hsa.grn <- compileGRN(org="hsa", db="kegg")
# network-based enrichment analysis
ebrowser( meth="ggea",
       exprs=exprs.file, cdat=cdat.file, rdat=rdat.file,
        gs=hsa.gs, grn=hsa.grn, org="hsa", nr.show=3,
        out.dir=out.dir, report.name="ggeaReport")
# combining results
```

```
ebrowser( meth=c("ora", "ggea"), perm=0, comb=TRUE,
        exprs=exprs.file, cdat=cdat.file, rdat=rdat.file,
       gs=hsa.gs, grn=hsa.grn, org="hsa", nr.show=3,
       out.dir=out.dir, report.name="combReport")
```
<span id="page-13-1"></span>getGenesets *Definition of gene sets according to different sources*

# Description

Functionality for retrieving gene sets for an organism under investigation from databases such as GO and KEGG. Parsing and writing a list of gene sets from/to a flat text file in GMT format is also supported.

The GMT (Gene Matrix Transposed) file format is a tab delimited file format that describes gene sets. In the GMT format, each row represents a gene set. Each gene set is described by a name, a description, and the genes in the gene set. See references.

#### Usage

```
getGenesets(org, db = c("go", "kegg"), cache = TRUE,
  go.onto = c("BP", "MF", "CC"), go.mode = c("GO.db", "biomart"),
  return.type = c("list", "GeneSetCollection"))
```
writeGMT(gs, gmt.file)

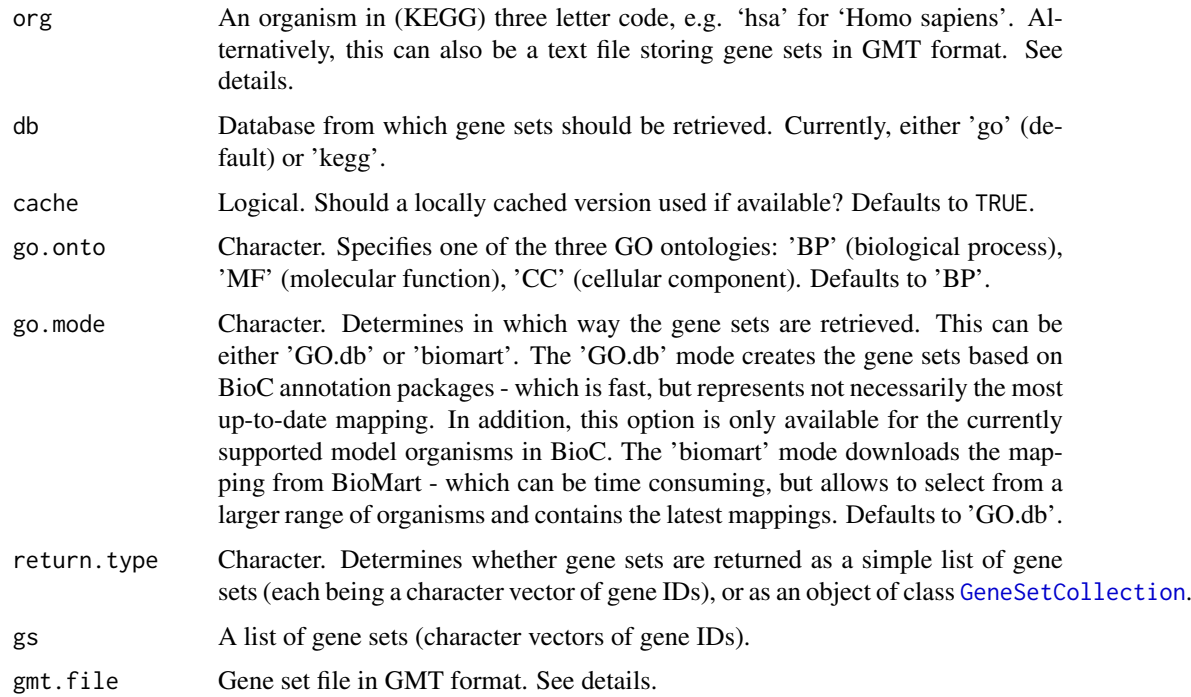

#### <span id="page-14-0"></span>getGenesets 15

# Value

For getGenesets: a list of gene sets (vectors of gene IDs). For writeGMT: none, writes to file.

# Author(s)

Ludwig Geistlinger <Ludwig.Geistlinger@sph.cuny.edu>

# References

GO: <http://geneontology.org/>

KEGG Organism code [http://www.genome.jp/kegg/catalog/org\\_list.html](http://www.genome.jp/kegg/catalog/org_list.html)

GMT file format [http://www.broadinstitute.org/cancer/software/gsea/wiki/index.php/](http://www.broadinstitute.org/cancer/software/gsea/wiki/index.php/Data_formats) [Data\\_formats](http://www.broadinstitute.org/cancer/software/gsea/wiki/index.php/Data_formats)

# See Also

[annFUN](#page-0-0) for general GO2gene mapping used in the 'GO.db' mode, and the biomaRt package for general queries to BioMart.

[keggList](#page-0-0) and [keggLink](#page-0-0) for accessing the KEGG REST server.

# Examples

```
# (1) Typical usage for gene set enrichment analysis with GO:
# Biological process terms based on BioC annotation (for human)
go.gs <- getGenesets(org="hsa", db="go")
# eq.:
# go.gs <- getGenesets(org="hsa", db="go", go.onto="BP", go.mode="GO.db")
# Alternatively:
# downloading from BioMart
# this may take a few minutes ...
go.gs <- getGenesets(org="hsa", db="go", mode="biomart")
# (2) Defining gene sets according to KEGG
kegg.gs <- getGenesets(org="hsa", db="kegg")
# (3) parsing gene sets from GMT
gmt.file <- system.file("extdata/hsa_kegg_gs.gmt", package="EnrichmentBrowser")
gs <- getGenesets(gmt.file)
# (4) writing gene sets to file
writeGMT(gs, gmt.file)
```
#### <span id="page-15-0"></span>Description

Gene graph enrichment analysis (GGEA) is a network-based enrichment analysis method implemented in the EnrichmentBrowser package. The idea of GGEA is to evaluate the consistency of known regulatory interactions with the observed gene expression data. A GGEA graph for a gene set of interest displays the consistency of each interaction in the network that involves a gene set member. Nodes (genes) are colored according to expression (up-/down-regulated) and edges (interactions) are colored according to consistency, i.e. how well the interaction type (activation/inhibition) is reflected in the correlation of the expression of both interaction partners.

# Usage

ggeaGraph(gs, grn, se, alpha =  $0.05$ , beta = 1, max.edges =  $50$ , cons.thresh =  $0.7$ , show.scores =  $FALSE$ )

ggeaGraphLegend()

# Arguments

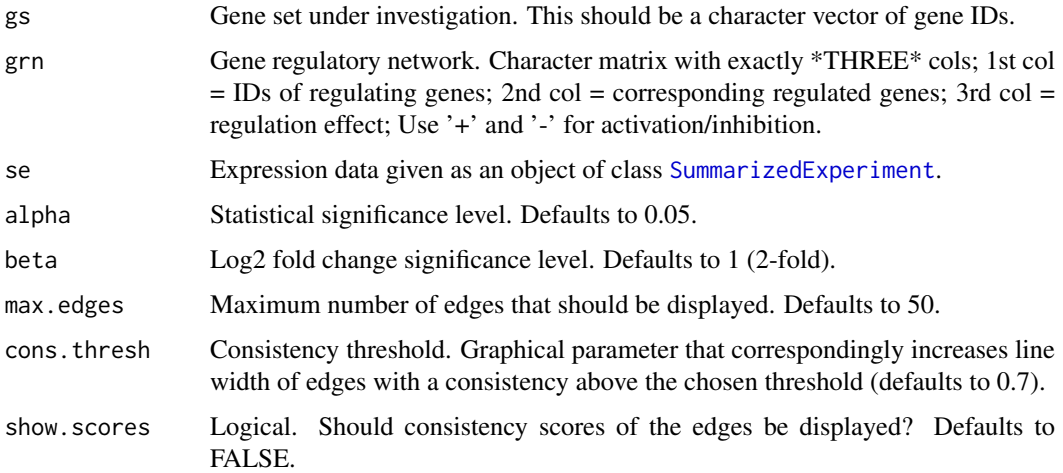

# Value

None, plots to a graphics device.

# Author(s)

Ludwig Geistlinger <Ludwig.Geistlinger@sph.cuny.edu>

#### See Also

[nbea](#page-20-1) to perform network-based enrichment analysis. [eaBrowse](#page-8-2) for exploration of resulting gene sets.

#### <span id="page-16-0"></span>idMap **17**

# Examples

```
# (1) expression data:
# simulated expression values of 100 genes
# in two sample groups of 6 samples each
se <- makeExampleData(what="SE")
se <- deAna(se)
# (2) gene sets:
# draw 10 gene sets with 15-25 genes
gs <- makeExampleData(what="gs", gnames=names(se))
# (3) compiling artificial regulatory network
grn <- makeExampleData(what="grn", nodes=names(se))
# (4) plot consistency graph
ggeaGraph(gs=gs[[1]], grn=grn, se=se)
# (5) get legend
ggeaGraphLegend()
```
idMap *Mapping between gene ID types for the rownames of a Summarized-Experiment*

# Description

Functionality to map the rownames of a SummarizedExperiment between common gene ID types such as ENSEMBL and ENTREZ.

#### Usage

```
idMap(se, org = NA, from = "ENSEMBL", to = "ENTREZID",
 multi.to = "first", multi.from = "first")
```
idTypes(org)

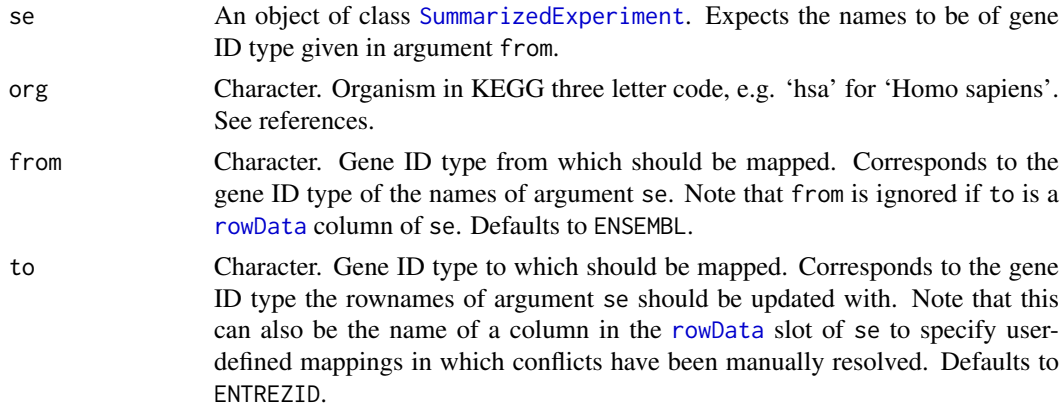

<span id="page-17-0"></span>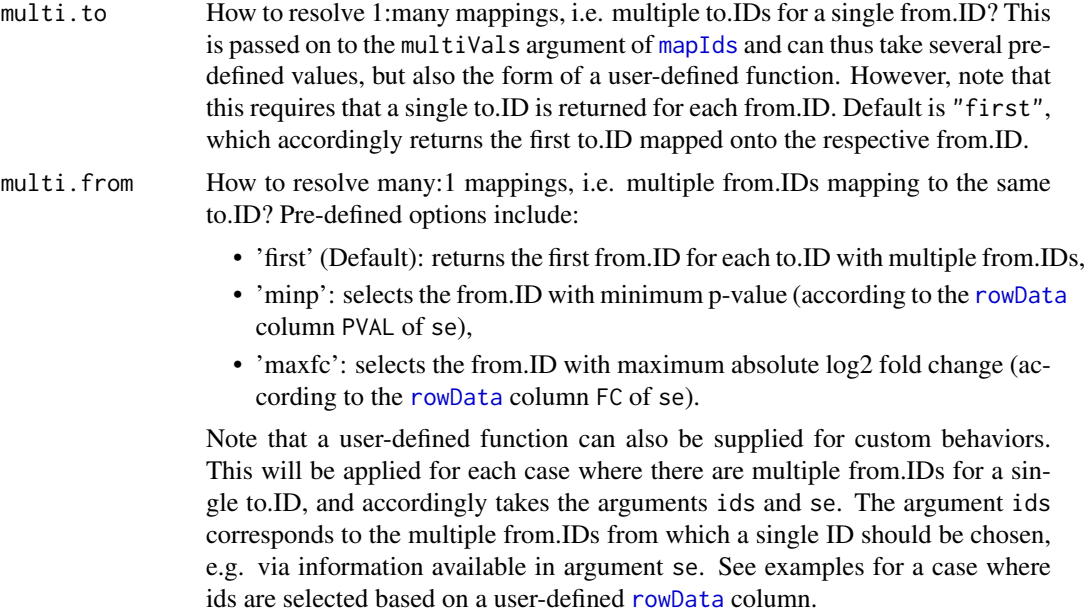

#### Details

The function 'idTypes' lists the valid values which the arguments 'from' and 'to' can take. This corresponds to the names of the available gene ID types for the mapping.

# Value

idTypes: character vector listing the available gene ID types for the mapping; idMap: An object of class [SummarizedExperiment](#page-0-0).

# Author(s)

Ludwig Geistlinger <Ludwig.Geistlinger@sph.cuny.edu>

# References

KEGG Organism code [http://www.genome.jp/kegg/catalog/org\\_list.html](http://www.genome.jp/kegg/catalog/org_list.html)

# See Also

[SummarizedExperiment](#page-0-0), [mapIds](#page-0-0), [keytypes](#page-0-0)

# Examples

```
# create an expression dataset with 3 genes and 3 samples
se <- makeExampleData("SE", nfeat=3, nsmpl=3)
names(se) <- paste0("ENSG00000000", c("003","005", "419"))
mse <- idMap(se, org="hsa")
# user-defined mapping
rowData(se)$MYID <- c("g1", "g1", "g2")
mse <- idMap(se, to="MYID")
```
#### <span id="page-18-0"></span>isAvailable 19

```
# data-driven resolving of many:1 mappings
## e.g. select from.ID with lowest p-value
pcol <- configEBrowser("PVAL.COL")
rowData(se)[[pcol]] <- c(0.001, 0.32, 0.15)
mse <- idMap(se, to="MYID", multi.from="minp")
## ... or using a customized function
maxScore <- function(ids, se)
{
     scores <- rowData(se, use.names=TRUE)[ids, "SCORE"]
     ind <- which.max(scores)
     return(ids[ind])
}
rowData(se)$SCORE <- c(125.7, 33.4, 58.6)
mse <- idMap(se, to="MYID", multi.from=maxScore)
```
isAvailable *Is a required package available?*

#### Description

Convenience function for checking and installing required packages.

#### Usage

```
isAvailable(pkg, type = c("annotation", "software", "data"))
```
# Arguments

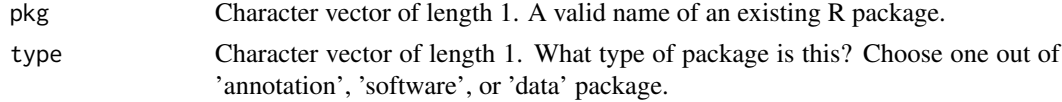

# Details

Checks whether a required package is available in the library. If yes, the package is loaded via [require](#page-0-0). If not, the package is optionally installed via [install](#page-0-0) and, subsequently, loaded via [require](#page-0-0).

# Value

None. See details.

# Author(s)

Ludwig Geistlinger <Ludwig.Geistlinger@sph.cuny.edu>

# See Also

require, install

#### <span id="page-19-0"></span>Examples

isAvailable("EnrichmentBrowser", type="software")

makeExampleData *Example data for the EnrichmentBrowser package*

#### Description

Functionality to construct example data sets for demonstration. This includes expression data, gene sets, gene regulatory networks, and enrichment analysis results.

#### Usage

```
makeExampleData(what = c("SE", "gs", "grn", "ea.res"), ...)
```
#### Arguments

what Kind of example data set to be constructed. This should be one out of:

- SE: SummarizedExperiment
- gs: Gene set list
- grn: Gene regulatory network
- ea.res: Enrichment analysis result object as returned by the functions [sbea](#page-29-1) and [nbea](#page-20-1)

... Additional arguments to fine-tune the specific example data sets. For what='SE':

- type: Expression data type. Should be either 'ma' (Microarray intensity measurements) or 'rseq' (RNA-seq read counts).
- nfeat: Number of features/genes. Defaults to 100.
- nsmpl: Number of samples. Defaults to 12.
- blk: Create sample blocks. Defaults to TRUE.
- norm: Should the expression data be normalized? Defaults to FALSE.
- deAna: Should an differential expression analysis be carried out automatically? Defaults to FALSE.

For what='gs':

- gnames: gene names from which the sets will be sampled. Per default the sets will be drawn from  $c(g1, ..., g100)$ .
- n: number of sets. Defaults to 10.
- min.size: minimal set size. Defaults to 15.
- max.size: maximal set size. Defaults to 25.

For what='grn':

• nodes: gene node names for which edges will be drawn. Per default node names will be  $c(g1, ..., g100)$ .

#### <span id="page-20-0"></span>nbeaMethods 21

• edge.node.ratio: ratio number of edges / number of nodes. Defaults to 3, i.e. creates 3 times more edges than nodes.

For what='ea.res':

- SE: SummarizedExperiment. Calls makeExampleData(what="SE") per default.
- gs: Gene sets. Calls makeExampleData(what="gs") per default.
- method: Enrichment analysis method. Defaults to 'ora'.
- alpha: Statistical significance level. Defaults to 0.05.

# Value

Depends on the 'what' argument.

#### Author(s)

Ludwig Geistlinger <Ludwig.Geistlinger@sph.cuny.edu>

# Examples

```
se <- makeExampleData(what="SE")
```
<span id="page-20-2"></span>nbeaMethods *Network-based enrichment analysis (NBEA)*

# <span id="page-20-1"></span>Description

This is the main function for network-based enrichment analysis. It implements and wraps existing implementations of several frequently used methods and allows a flexible inspection of resulting gene set rankings.

# Usage

nbeaMethods()

nbea(method = EnrichmentBrowser::nbeaMethods(), se, gs, grn, prune.grn = TRUE, alpha =  $0.05$ , perm =  $1000$ ,  $padj.method = "none", out.file = NULL, browse = FALSE, ...)$ 

#### Arguments

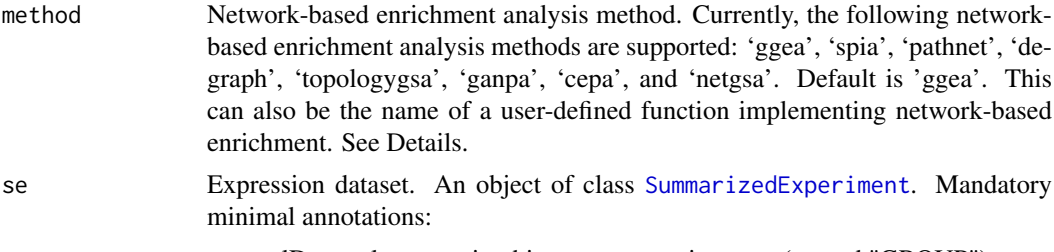

• colData column storing binary group assignment (named "GROUP")

<span id="page-21-0"></span>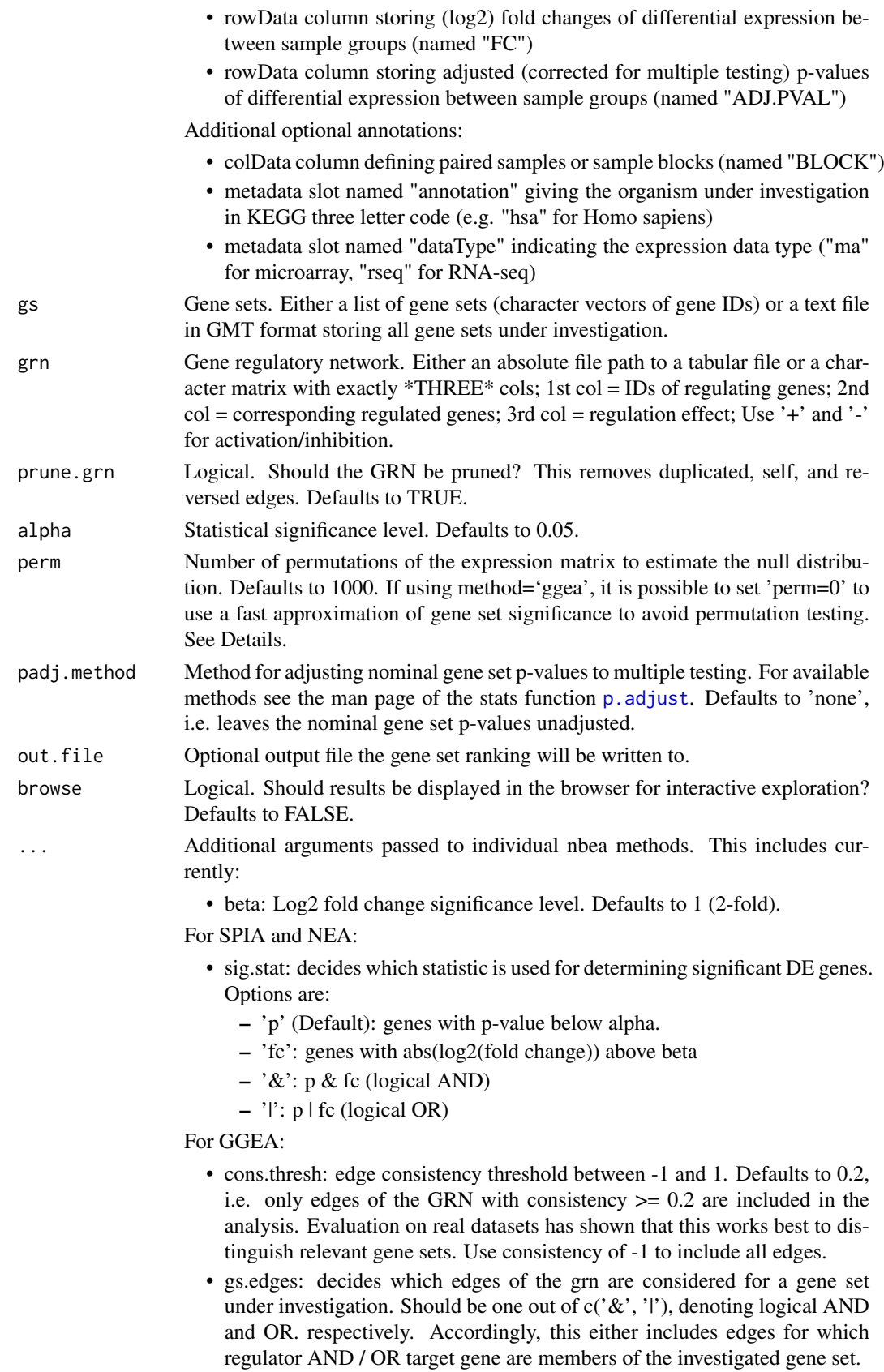

#### <span id="page-22-0"></span>nbeaMethods 23

#### Details

'ggea': gene graph enrichment analysis, scores gene sets according to consistency within the given gene regulatory network, i.e. checks activating regulations for positive correlation and repressing regulations for negative correlation of regulator and target gene expression (Geistlinger et al., 2011). When using 'ggea' it is possible to estimate the statistical significance of the consistency score of each gene set in two different ways: (1) based on sample permutation as described in the original publication (Geistlinger et al., 2011) or (2) using an approximation in the spirit of Bioconductor's npGSEA package that is much faster.

'spia': signaling pathway impact analysis, combines ORA with the probability that expression changes are propagated across the pathway topology; implemented in Bioconductor's SPIA package (Tarca et al., 2009).

'pathnet': pathway analysis using network information, applies ORA on combined evidence for the observed signal for gene nodes and the signal implied by connected neighbors in the network; implemented in Bioconductor's PathNet package.

'degraph': differential expression testing for gene graphs, multivariate testing of differences in mean incorporating underlying graph structure; implemented in Bioconductor's DEGraph package.

'topologygsa': topology-based gene set analysis, uses Gaussian graphical models to incorporate the dependence structure among genes as implied by pathway topology; implemented in CRAN's topologyGSA package.

'ganpa': gene association network-based pathway analysis, incorporates network-derived gene weights in the enrichment analysis; implemented in CRAN's GANPA package.

'cepa': centrality-based pathway enrichment, incorporates network centralities as node weights mapped from differentially expressed genes in pathways; implemented in CRAN's CePa package.

'netgsa': network-based gene set analysis, incorporates external information about interactions among genes as well as novel interactions learned from data; implemented in CRAN's NetGSA package.

It is also possible to use additional network-based enrichment methods. This requires to implement a function that takes 'se', 'gs', 'grn', 'alpha', and 'perm' as arguments and returns a numeric matrix 'res.tbl' with a mandatory column named 'PVAL' storing the resulting p-value for each gene set in 'gs'. The rows of this matrix must be named accordingly (i.e. rownames(res.tbl) == names(gs)). See examples.

# Value

nbeaMethods: a character vector of currently supported methods;

nbea: if(is.null(out.file)): an enrichment analysis result object that can be detailedly explored by calling [eaBrowse](#page-8-2) and from which a flat gene set ranking can be extracted by calling [gsRanking](#page-8-1). If 'out.file' is given, the ranking is written to the specified file.

# Author(s)

Ludwig Geistlinger <Ludwig.Geistlinger@sph.cuny.edu>

# References

Geistlinger et al. (2011) From sets to graphs: towards a realistic enrichment analysis of transcriptomic systems. Bioinformatics, 27(13), i366-73.

Tarca et al. (2009) A novel signaling pathway impact analysis. Bioinformatics, 25(1):75-82.

#### See Also

Input: [readSE](#page-28-1), [probe2gene](#page-26-1), [getGenesets](#page-13-1) to retrieve gene set definitions from databases such as GO and KEGG. [compileGRN](#page-3-1) to construct a GRN from pathway databases.

Output: [gsRanking](#page-8-1) to rank the list of gene sets. [eaBrowse](#page-8-2) for exploration of resulting gene sets.

Other: [sbea](#page-29-1) to perform set-based enrichment analysis. [combResults](#page-1-1) to combine results from different methods.

# Examples

```
# currently supported methods
nbeaMethods()
# (1) expression data:
# simulated expression values of 100 genes
# in two sample groups of 6 samples each
se <- makeExampleData(what="SE")
se <- deAna(se)
# (2) gene sets:
# draw 10 gene sets with 15-25 genes
gs <- makeExampleData(what="gs", gnames=names(se))
# (3) make 2 artificially enriched sets:
sig.genes <- names(se)[rowData(se)$ADJ.PVAL < 0.1]
gs[[1]] <- sample(sig.genes, length(gs[[1]]))
gs[[2]] <- sample(sig.genes, length(gs[[2]]))
# (4) gene regulatory network
grn <- makeExampleData(what="grn", nodes=names(se))
# (5) performing the enrichment analysis
ea.res <- nbea(method="ggea", se=se, gs=gs, grn=grn)
# (6) result visualization and exploration
gsRanking(ea.res, signif.only=FALSE)
# using your own tailored function as enrichment method
dummyNBEA <- function(se, gs, grn, alpha, perm)
{
    sig.ps <- sample(seq(0,0.05, length=1000),5)
    insig.ps \leq sample(seq(0.1,1, length=1000), length(gs)-5)
    ps <- sample(c(sig.ps, insig.ps), length(gs))
    score <- sample(1:100, length(gs), replace=TRUE)
    res.tbl <- cbind(score, ps)
    colnames(res.tbl) <- c("SCORE", "PVAL")
    rownames(res.tbl) <- names(gs)
    return(res.tbl[order(ps),])
}
ea.res2 <- nbea(method=dummyNBEA, se=se, gs=gs, grn=grn)
gsRanking(ea.res2)
```
<span id="page-23-0"></span>

<span id="page-24-1"></span><span id="page-24-0"></span>

#### Description

This function wraps commonly used functionality from limma for microarray normalization and from EDASeq for RNA-seq normalization.

#### Usage

```
normalize(se, norm.method = "quantile", within = FALSE,
  data.type = c(NA, 'ma', 'rseq'))
```
# Arguments

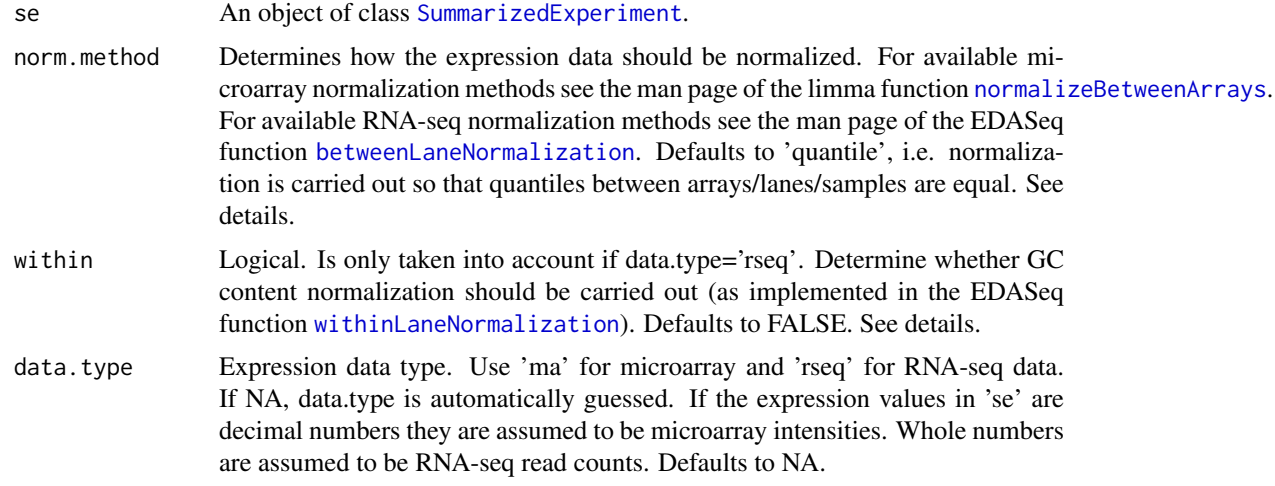

# Details

Normalization of high-throughput expression data is essential to make results within and between experiments comparable. Microarray (intensity measurements) and RNA-seq (read counts) data exhibit typically distinct features that need to be normalized for. For specific needs that deviate from standard normalizations, the user should always refer to more specific functions/packages. See also the limma's user guide <http://www.bioconductor.org/packages/limma> for definition and normalization of the different expression data types.

Microarray data is expected to be single-channel. For two-color arrays, it is expected here that normalization within arrays has been already carried out, e.g. using [normalizeWithinArrays](#page-0-0) from limma.

RNA-seq data is expected to be raw read counts. Please note that normalization for downstream DE analysis, e.g. with edgeR and DESeq2, is not ultimately necessary (and in some cases even discouraged) as many of these tools implement specific normalization approaches. See the vignette of EDASeq, edgeR, and DESeq2 for details.

# Value

An object of class [SummarizedExperiment](#page-0-0).

### <span id="page-25-0"></span>Author(s)

Ludwig Geistlinger <Ludwig.Geistlinger@sph.cuny.edu>

#### See Also

[readSE](#page-28-1) for reading expression data from file;

[normalizeWithinArrays](#page-0-0) and [normalizeBetweenArrays](#page-0-0) for normalization of microarray data; [withinLaneNormalization](#page-0-0) and [betweenLaneNormalization](#page-0-0) for normalization of RNA-seq data.

# Examples

```
#
# (1) simulating expression data: 100 genes, 12 samples
#
# (a) microarray data: intensity measurements
maSE <- makeExampleData(what="SE", type="ma")
# (b) RNA-seq data: read counts
rseqSE <- makeExampleData(what="SE", type="rseq")
#
# (2) Normalization
#
# (a) microarray ...
normSE <- normalize(maSE)
# (b) RNA-seq ...
normSE <- normalize(rseqSE)
# ... normalize also for GC content
gc.content <- rnorm(100, 0.5, sd=0.1)
rowData(rseqSE)$gc <- gc.content
normSE <- normalize(rseqSE, within=TRUE)
```
plots *Visualization of gene expression*

#### Description

Visualization of differential gene expression via heatmap, p-value histogram and volcano plot (fold change vs. p-value).

#### Usage

pdistr(p) volcano(fc, p) exprsHeatmap(expr, grp, scale.rows = TRUE, log.thresh = 100)

#### <span id="page-26-0"></span>probe2gene 27

#### Arguments

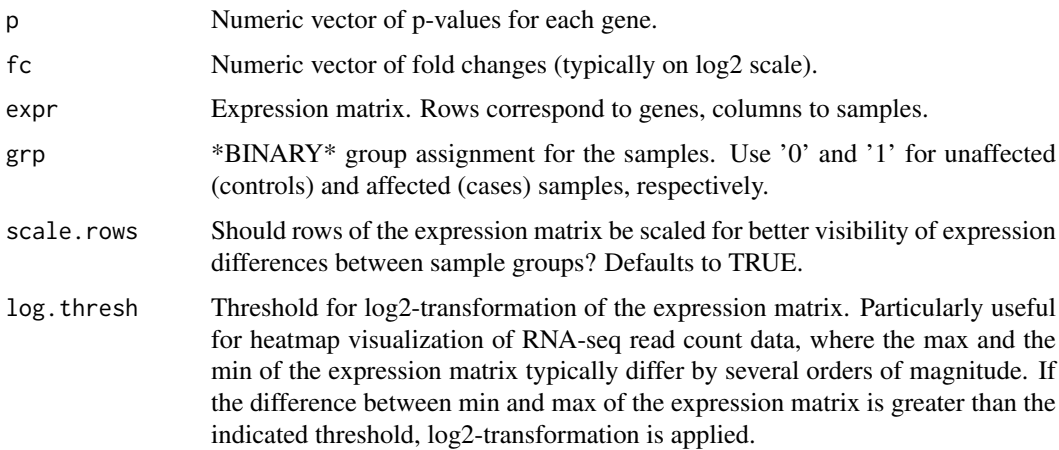

# Value

None, plots to a graphics device.

# Author(s)

Ludwig Geistlinger <Ludwig.Geistlinger@sph.cuny.edu>

#### See Also

[deAna](#page-6-1) for differential expression analysis, [heatmap](#page-0-0) and [truehist](#page-0-0) for generic plotting.

# Examples

```
# (1) simulating expression data: 100 genes, 12 samples
se <- makeExampleData(what="SE")
# plot heatmap
exprsHeatmap(expr=assay(se), grp=as.factor(se$GROUP))
# (2) DE analysis
se <- deAna(se)
pdistr(rowData(se)$ADJ.PVAL)
volcano(fc=rowData(se)$FC, p=rowData(se)$ADJ.PVAL)
```
<span id="page-26-1"></span>probe2gene *Transformation of probe level expression to gene level expression*

# Description

Transforms expression data on probe level to gene level expression by summarizing all probes that are annotated to a particular gene.

# <span id="page-27-0"></span>Usage

```
probe2gene(probeSE, chip = NA, from = "PROBEID", to = "ENTREZID",
 multi.to = "first", multi.from = "mean")
```
# Arguments

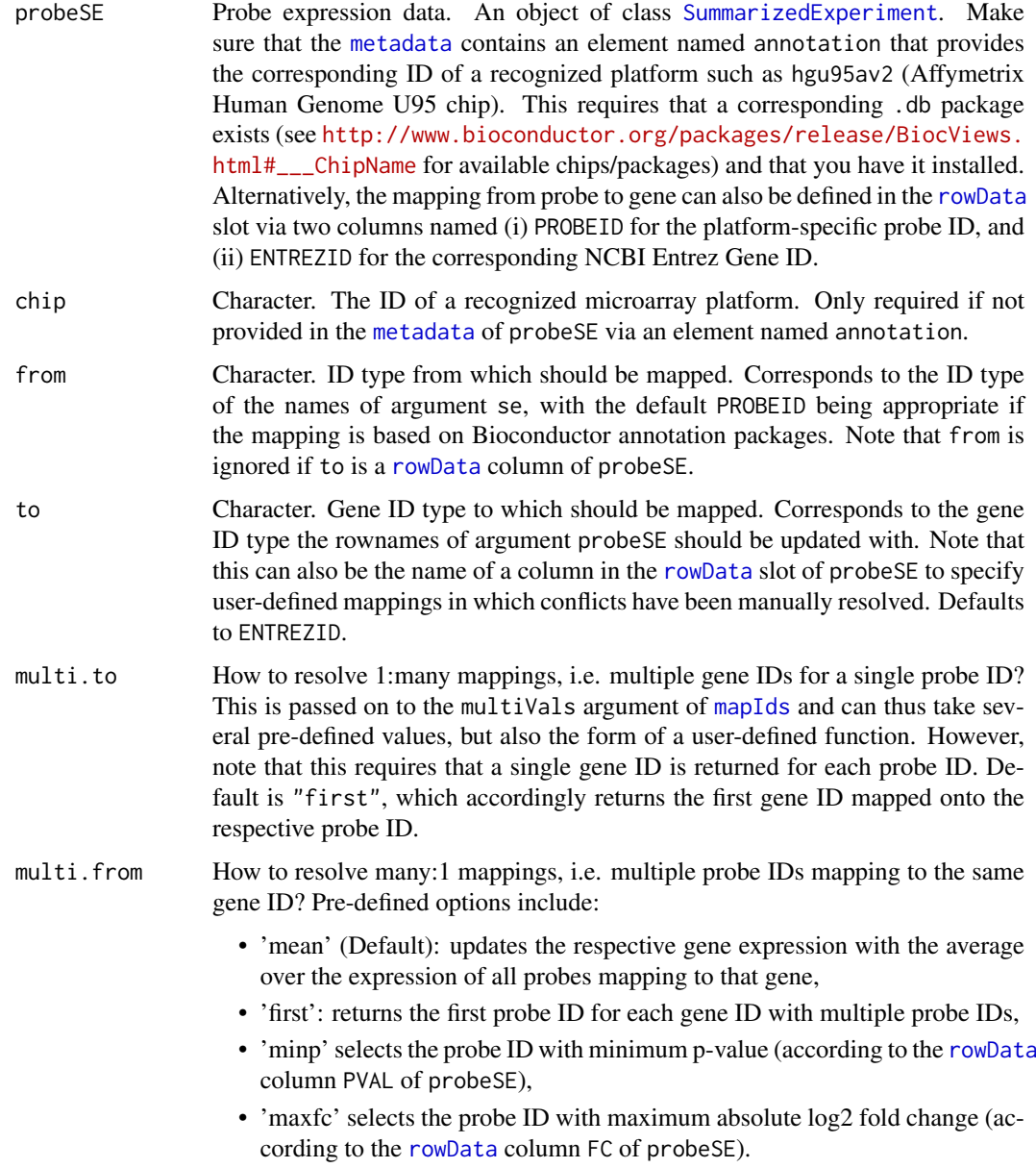

# Value

A [SummarizedExperiment](#page-0-0) on gene level.

# Author(s)

Ludwig Geistlinger <Ludwig.Geistlinger@sph.cuny.edu>

#### <span id="page-28-0"></span>readSE 29

# See Also

[readSE](#page-28-1) for reading expression data from file, [deAna](#page-6-1) for differential expression analysis.

# Examples

```
# (1) reading the expression data from file
exprs.file <- system.file("extdata/exprs.tab", package="EnrichmentBrowser")
cdat.file <- system.file("extdata/colData.tab", package="EnrichmentBrowser")
rdat.file <- system.file("extdata/rowData.tab", package="EnrichmentBrowser")
probeSE <- readSE(exprs.file, cdat.file, rdat.file)
geneSE <- probe2gene(probeSE)
```
<span id="page-28-1"></span>readSE *Reading gene expression data from file*

# Description

The function reads in plain expression data from file with minimum annotation requirements for the colData and rowData slots.

# Usage

```
readSE(assay.file, cdat.file, rdat.file, data.type = c(NA, "ma", "rseq"),
 NA.method = c("mean", "rm", "keep"))
```
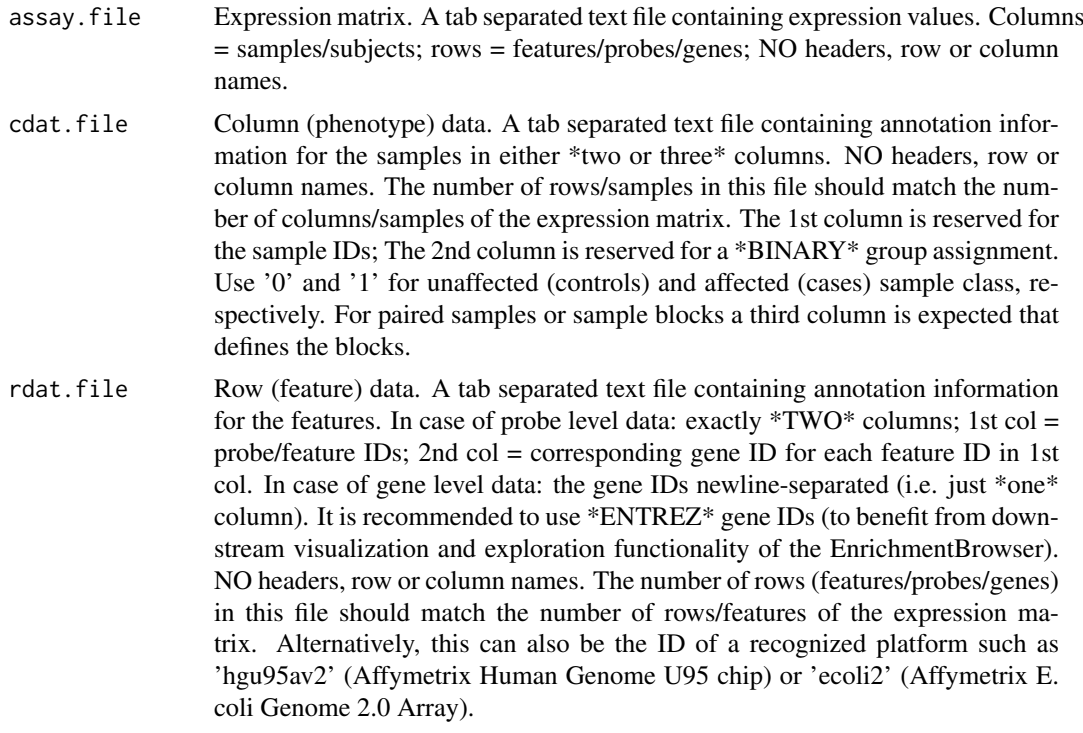

<span id="page-29-0"></span>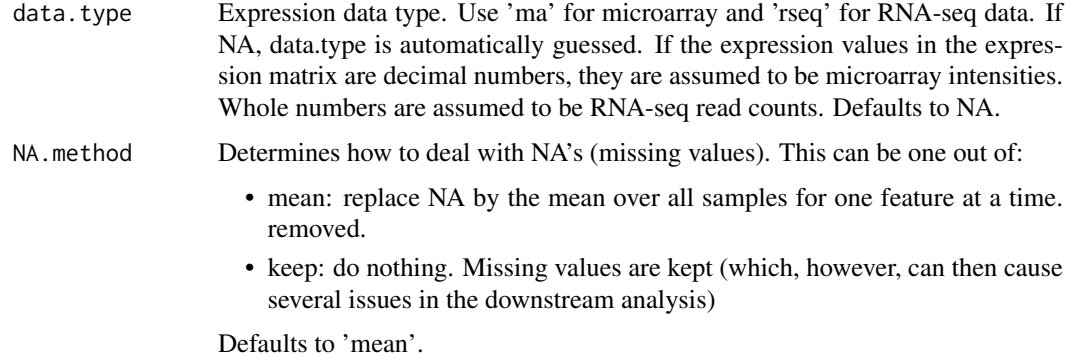

# Value

An object of class [SummarizedExperiment](#page-0-0).

#### Author(s)

Ludwig Geistlinger <Ludwig.Geistlinger@sph.cuny.edu>

# See Also

[SummarizedExperiment](#page-0-0)

# Examples

```
# reading the expression data from file
assay.file <- system.file("extdata/exprs.tab", package="EnrichmentBrowser")
cdat.file <- system.file("extdata/colData.tab", package="EnrichmentBrowser")
rdat.file <- system.file("extdata/rowData.tab", package="EnrichmentBrowser")
se <- readSE(assay.file, cdat.file, rdat.file)
```
<span id="page-29-2"></span>sbeaMethods *Set-based enrichment analysis (SBEA)*

# <span id="page-29-1"></span>Description

This is the main function for the enrichment analysis of gene sets. It implements and wraps existing implementations of several frequently used methods and allows a flexible inspection of resulting gene set rankings.

#### Usage

sbeaMethods()

```
sbea(method = EnrichmentBrowser::sbeaMethods(), se, gs, alpha = 0.05,
 perm = 1000, padj.method = "none", out.file = NULL,
 browse = FALSE, ...)
```
<span id="page-30-0"></span>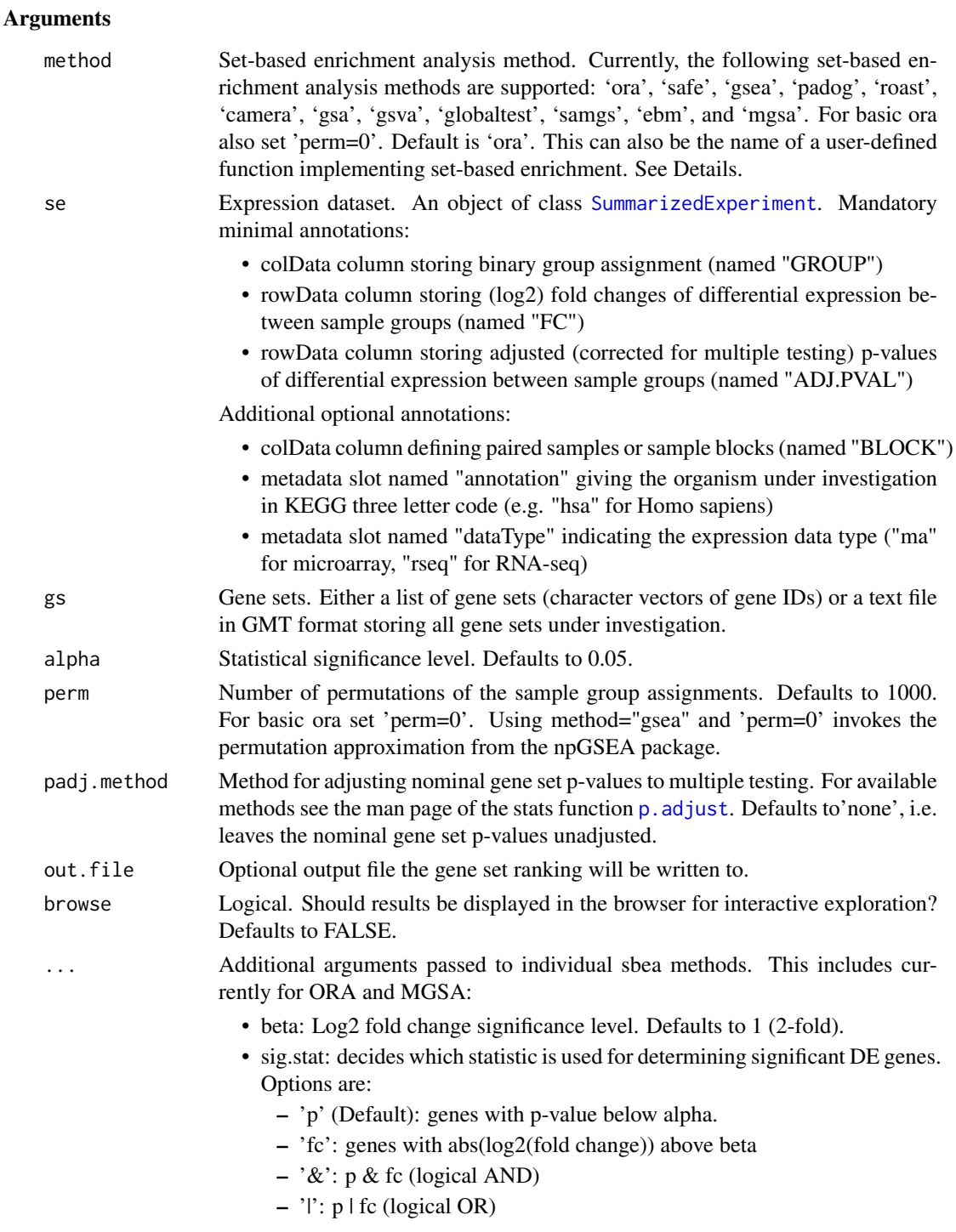

# Details

'ora': overrepresentation analysis, simple and frequently used test based on the hypergeometric distribution (see Goeman and Buhlmann, 2007, for a critical review).

'safe': significance analysis of function and expression, generalization of ORA, includes other test statistics, e.g. Wilcoxon's rank sum, and allows to estimate the significance of gene sets by sample permutation; implemented in the safe package (Barry et al., 2005).

<span id="page-31-0"></span>'gsea': gene set enrichment analysis, frequently used and widely accepted, uses a Kolmogorov-Smirnov statistic to test whether the ranks of the p-values of genes in a gene set resemble a uniform distribution (Subramanian et al., 2005).

'padog': pathway analysis with down-weighting of overlapping genes, incorporates gene weights to favor genes appearing in few pathways versus genes that appear in many pathways; implemented in the PADOG package.

'roast': rotation gene set test, uses rotation instead of permutation for assessment of gene set significance; implemented in the limma and edgeR packages for microarray and RNA-seq data, respectively.

'camera': correlation adjusted mean rank gene set test, accounts for inter-gene correlations as implemented in the limma and edgeR packages for microarray and RNA-seq data, respectively.

'gsa': gene set analysis, differs from GSEA by using the maxmean statistic, i.e. the mean of the positive or negative part of gene scores in the gene set; implemented in the GSA package.

'gsva': gene set variation analysis, transforms the data from a gene by sample matrix to a gene set by sample matrix, thereby allowing the evaluation of gene set enrichment for each sample; implemented in the GSVA package.

'globaltest': global testing of groups of genes, general test of groups of genes for association with a response variable; implemented in the globaltest package.

'samgs': significance analysis of microarrays on gene sets, extends the SAM method for single genes to gene set analysis (Dinu et al., 2007).

'ebm': empirical Brown's method, combines \$p\$-values of genes in a gene set using Brown's method to combine \$p\$-values from dependent tests; implemented in the EmpiricalBrownsMethod package.

'mgsa': model-based gene set analysis, Bayesian modeling approach taking set overlap into account by working on all sets simultaneously, thereby reducing the number of redundant sets; implemented in the mgsa package.

It is also possible to use additional set-based enrichment methods. This requires to implement a function that takes 'se', 'gs', 'alpha', and 'perm' as arguments and returns a numeric vector 'ps' storing the resulting p-value for each gene set in 'gs'. This vector must be named accordingly (i.e.  $names(ps) == names(gs)$ . See examples.

#### Value

sbeaMethods: a character vector of currently supported methods;

sbea: if(is.null(out.file)): an enrichment analysis result object that can be detailedly explored by calling [eaBrowse](#page-8-2) and from which a flat gene set ranking can be extracted by calling [gsRanking](#page-8-1). If 'out.file' is given, the ranking is written to the specified file.

#### Author(s)

Ludwig Geistlinger <Ludwig.Geistlinger@sph.cuny.edu>

# References

Goeman and Buhlmann (2007) Analyzing gene expression data in terms of gene sets: methodological issues. Bioinformatics, 23, 980-7.

Barry et al. (2005) Significance Analysis of Function and Expression. Bioinformatics, 21:1943-9.

Subramanian et al. (2005) Gene Set Enrichment Analysis: a knowledge-based approach for interpreting genome-wide expression profiles. Proc Natl Acad Sci USA, 102:15545-50.

#### <span id="page-32-0"></span>sbeaMethods 33

Dinu et al. (2007) Improving gene set analysis of microarray data by SAM-GS. BMC Bioinformatics, 8:242

#### See Also

Input: [readSE](#page-28-1), [probe2gene](#page-26-1) [getGenesets](#page-13-1) to retrieve gene sets from databases such as GO and KEGG.

Output: [gsRanking](#page-8-1) to retrieve the ranked list of gene sets. [eaBrowse](#page-8-2) for exploration of resulting gene sets.

Other: [nbea](#page-20-1) to perform network-based enrichment analysis. [combResults](#page-1-1) to combine results from different methods.

# Examples

```
# currently supported methods
sbeaMethods()
# (1) expression data:
# simulated expression values of 100 genes
# in two sample groups of 6 samples each
se <- makeExampleData(what="SE")
se <- deAna(se)
# (2) gene sets:
# draw 10 gene sets with 15-25 genes
gs <- makeExampleData(what="gs", gnames=names(se))
# (3) make 2 artificially enriched sets:
sig.genes <- names(se)[rowData(se)$ADJ.PVAL < 0.1]
gs[[1]] <- sample(sig.genes, length(gs[[1]]))
gs[[2]] <- sample(sig.genes, length(gs[[2]]))
# (4) performing the enrichment analysis
ea.res <- sbea(method="ora", se=se, gs=gs, perm=0)
# (5) result visualization and exploration
gsRanking(ea.res)
# using your own tailored function as enrichment method
dummySBEA <- function(se, gs, alpha, perm)
{
    sig.ps <- sample(seq(0, 0.05, length=1000), 5)
    nsig.ps <- sample(seq(0.1, 1, length=1000), length(gs)-5)
    ps <- sample(c(sig.ps, nsig.ps), length(gs))
    names(ps) <- names(gs)
    return(ps)
}
ea.res2 <- sbea(method=dummySBEA, se=se, gs=gs)
gsRanking(ea.res2)
```
# <span id="page-33-0"></span>Index

annFUN, *[15](#page-14-0)* assays, *[11](#page-10-0)* betweenLaneNormalization, *[11](#page-10-0)*, *[25,](#page-24-0) [26](#page-25-0)* colData, *[7](#page-6-0)*, *[11](#page-10-0)* comb.ea.results *(*combResults*)*, [2](#page-1-0) combResults, [2,](#page-1-0) *[10](#page-9-0)*, *[13](#page-12-0)*, *[24](#page-23-0)*, *[33](#page-32-0)* compile.grn.from.kegg *(*compileGRN*)*, [4](#page-3-0) compileGRN, [4,](#page-3-0) *[13](#page-12-0)*, *[24](#page-23-0)* config.ebrowser *(*configEBrowser*)*, [5](#page-4-0) configEBrowser, [5](#page-4-0) DataFrame, *[10](#page-9-0)* de.ana *(*deAna*)*, [7](#page-6-0) deAna, [7,](#page-6-0) *[12](#page-11-0)*, *[27](#page-26-0)*, *[29](#page-28-0)* DESeq, *[8](#page-7-0)* download.kegg.pathways *(*downloadPathways*)*, [8](#page-7-0) downloadPathways, *[5](#page-4-0)*, [8](#page-7-0) ea.browse *(*eaBrowse*)*, [9](#page-8-0) eaBrowse, *[3](#page-2-0)*, [9,](#page-8-0) *[13](#page-12-0)*, *[16](#page-15-0)*, *[23,](#page-22-0) [24](#page-23-0)*, *[32,](#page-31-0) [33](#page-32-0)* eBayes, *[8](#page-7-0)* ebrowser, [10](#page-9-0) exprsHeatmap *(*plots*)*, [26](#page-25-0) GeneSetCollection, *[14](#page-13-0)* get.go.genesets *(*getGenesets*)*, [14](#page-13-0) get.kegg.genesets *(*getGenesets*)*, [14](#page-13-0) getGenesets, *[13](#page-12-0)*, [14,](#page-13-0) *[24](#page-23-0)*, *[33](#page-32-0)* ggea *(*nbeaMethods*)*, [21](#page-20-0) ggea.graph *(*ggeaGraph*)*, [16](#page-15-0) ggeaGraph, [16](#page-15-0) ggeaGraphLegend *(*ggeaGraph*)*, [16](#page-15-0) glmFit, *[8](#page-7-0)* gs.ranking *(*eaBrowse*)*, [9](#page-8-0) gsea *(*sbeaMethods*)*, [30](#page-29-0) gsRanking, *[3](#page-2-0)*, *[23,](#page-22-0) [24](#page-23-0)*, *[32,](#page-31-0) [33](#page-32-0)* gsRanking *(*eaBrowse*)*, [9](#page-8-0)

heatmap, *[27](#page-26-0)*

idMap, [17](#page-16-0) idTypes *(*idMap*)*, [17](#page-16-0) install, *[19](#page-18-0)* isAvailable, [19](#page-18-0) kegg.species.code, *[11](#page-10-0)*, *[13](#page-12-0)* keggGet, *[9](#page-8-0)* keggLink, *[15](#page-14-0)* keggList, *[9](#page-8-0)*, *[15](#page-14-0)* KEGGPathway, *[4,](#page-3-0) [5](#page-4-0)*, *[9](#page-8-0)* keytypes, *[18](#page-17-0)* lmFit, *[12](#page-11-0)* makeExampleData, [20](#page-19-0) map.ids *(*idMap*)*, [17](#page-16-0) mapIds, *[18](#page-17-0)*, *[28](#page-27-0)* metadata, *[28](#page-27-0)* nbea, *[2,](#page-1-0) [3](#page-2-0)*, *[9](#page-8-0)[–11](#page-10-0)*, *[13](#page-12-0)*, *[16](#page-15-0)*, *[20](#page-19-0)*, *[33](#page-32-0)* nbea *(*nbeaMethods*)*, [21](#page-20-0) nbeaMethods, *[11](#page-10-0)*, [21](#page-20-0) normalize, *[8](#page-7-0)*, *[11](#page-10-0)*, [25](#page-24-0) normalizeBetweenArrays, *[11](#page-10-0)*, *[25,](#page-24-0) [26](#page-25-0)* normalizeWithinArrays, *[12](#page-11-0)*, *[25,](#page-24-0) [26](#page-25-0)* ora *(*sbeaMethods*)*, [30](#page-29-0) p.adjust, *[7,](#page-6-0) [8](#page-7-0)*, *[22](#page-21-0)*, *[31](#page-30-0)* parse.genesets.from.GMT *(*getGenesets*)*, [14](#page-13-0) parseKGML, *[5](#page-4-0)*, *[9](#page-8-0)* pathwayDatabases, *[4,](#page-3-0) [5](#page-4-0)* pathways, *[5](#page-4-0)* pdistr *(*plots*)*, [26](#page-25-0) plots, [26](#page-25-0) probe.2.gene.eset *(*probe2gene*)*, [27](#page-26-0) probe2gene, *[13](#page-12-0)*, *[24](#page-23-0)*, [27,](#page-26-0) *[33](#page-32-0)* read.eset *(*readSE*)*, [29](#page-28-0) readSE, *[8](#page-7-0)*, *[13](#page-12-0)*, *[24](#page-23-0)*, *[26](#page-25-0)*, *[29](#page-28-0)*, [29,](#page-28-0) *[33](#page-32-0)* require, *[19](#page-18-0)* rowData, *[8](#page-7-0)*, *[11](#page-10-0)*, *[17,](#page-16-0) [18](#page-17-0)*, *[28](#page-27-0)* sbea, *[2,](#page-1-0) [3](#page-2-0)*, *[9](#page-8-0)[–11](#page-10-0)*, *[13](#page-12-0)*, *[20](#page-19-0)*, *[24](#page-23-0)* sbea *(*sbeaMethods*)*, [30](#page-29-0)

34

#### INDEX 35

spia *(*nbeaMethods *)* , [21](#page-20-0) SummarizedExperiment , *[7,](#page-6-0) [8](#page-7-0)* , *[11](#page-10-0)* , *[16–](#page-15-0)[18](#page-17-0)* , *[21](#page-20-0)* , *[25](#page-24-0)* , *[28](#page-27-0)* , *[30](#page-29-0) , [31](#page-30-0)*

truehist , *[27](#page-26-0)*

volcano *(*plots *)* , [26](#page-25-0) voom , *[8](#page-7-0)*

withinLaneNormalization , *[25](#page-24-0) , [26](#page-25-0)* writeGMT *(*getGenesets *)* , [14](#page-13-0)